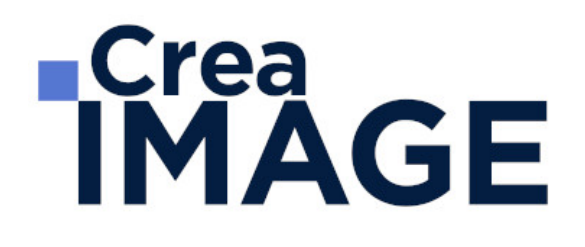

FORMATION - POST-PRODUCTION

Montage et Étalonnage avancé

31 avenue de la Sibelle 75014 Paris Tél. 01 48 03 57 43 Mail : formation@crea-image.net **www.crea-image.net**

CREA IMAGE COMMUNICATION SAS AU CAPITAL DE 20 000 € ORGANISME DE FORMATION N°11 75 36820 75 N° TVA INTRA COMMUNAUTAIRE FR35479739254 RCS PARIS B 479 739 245 - APE 8559A

# **ECrea**<br> **IMAGE**

# **Durée**

14 Jours - 98 Heures

# ■ Objectifs

Maîtriser les fonctionnalités de base et avancées du logiciel des logiciels Adobe Première Pro, Adobe Audition et DaVinci Resolve pour réaliser la post-production vidéo, à savoir :

- Importer, classer puis assembler les plans filmés en respectant les règles de raccords, afin de parvenir à une vidéo finale bien rythmée et avec un maximum de fluidité
- Mixer de façon avancée les différentes catégories de sons enregistrés (directs, extérieurs, commentaires, musiques) pour les harmoniser et obtenir une qualité de son sans défaut majeur
- Synchroniser les images et les pistes sonores de la vidéo
- Réaliser les effets spéciaux et titrages nécessaires pour la finalisation de la vidéo
- Étalonner les images de la vidéo montée pour homogénéiser le rendu et l'adapter au support de diffusion choisi
- Exporter la vidéo pour une diffusion web et digital

[En savoir plus sur les compétences acquises en montage](https://www.crea-image.net/wp-content/uploads/2024/11/Referentiel-monter-une-video.pdf)

Taux de satisfaction pour l'année 2024 : 4,89/5 ?

# **Pré-requis**

- Savoir travailler sur plusieurs logiciels ouverts en même temps et télécharger un fichier d'une banque de données
- Maîtrise de l'outil informatique

31 avenue de la Sibelle 75014 Paris Tél. 01 48 03 57 43 Mail : formation@crea-image.net **www.crea-image.net**

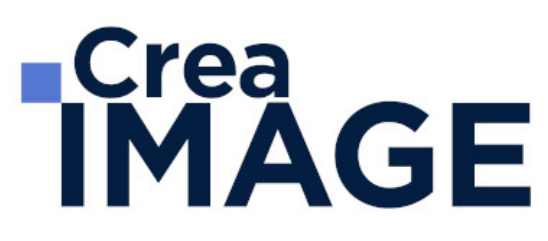

# ■ Modalités d'inscription

L'admission du candidat se fait sur la base :

- D'un questionnaire préalable dans lequel le candidat détaille ses compétences, ses acquis, ses formations et études et son objectif professionnel
- D'un entretien (téléphonique ou face à face, selon les cas) avec le responsable des formations, de la pédagogie et de la coordination des programmes afin de valider l'admission et répondre aux questions du candidat

# Méthode pédagogique

Formation présentielle pendant laquelle sont alternés les explications théoriques et techniques et les exercices pratiques sur les logiciels.

# Matériel pédagogique

Un ordinateur Mac ou PC par personne équipé de la dernière version des logiciels. Supports de cours fournis.

# Modalités d'évaluation

La certification proposée est : Monter une vidéo en format court.

La certification se déroule en 2 étapes.

Pour la première étape, le candidat devra :

- Préparer un projet de montage d'une vidéo de communication en format court, sur le sujet de son choix, à partir de rushs, d'éléments sonores enregistrés et d'un script existant (apportés par ses soins ou fournis par le centre de formation)
- Rédiger une note d'intention dans laquelle il définira le workflow de montage de la vidéo, ainsi que les méthodes et technologies qu'il aura utilisées pour organiser les différentes phases et activités de la post-production. Il fera également part de ses choix techniques et esthétiques, selon les objectifs de communication visés par la vidéo
- Présenter à l'oral la note d'intention et répondre aux interrogations du jury sur une durée de 15 minutes

Pour la deuxième étape, le candidat présentera à l'oral devant le jury, pendant une durée de

# **Crea<br>IMAGE**

15 minutes, une vidéo montée et adaptée à sa note d'intention avec les caractéristiques ciaprès :

- La durée de la vidéo est comprise entre 1 et 3 minutes.
- Le logiciel de montage, les cas d'utilisation, format et support de diffusion de la vidéo montée sont laissés au libre choix du candidat
- La vidéo de communication montée doit comprendre au moins un dispositif permettant d'améliorer son accessibilité par les publics en situation de handicap
- Le montage de la vidéo devra respecter le workflow présenté ci-dessus

A la suite de ces épreuves le jury délibèrera et remettra sa décision sous 15 jours.

Taux d'obtention en 2023 : 100%.

# **Public**

La certification « Monter une vidéo de communication en format court » s'adresse aux journalistes et reporters images (salariés ou indépendants, ne réalisant pas de montages), chargés de communication et community managers souhaitant produire, en autonomie, dans le cadre de leur activité professionnelle, des vidéos en format court à visée de communication sur différents canaux (sites web, blogs, réseaux sociaux...), à partir de plans filmés/rushs existants.

# ■ Accessibilité

Nos formations sont accessibles aux personnes en situation de handicap. Les aspects, l'accessibilité et le type de handicap au regard des modalités d'accompagnement pédagogiques sont à évoquer impérativement au cours de l'entretien préalable à toute contractualisation afin de pouvoir orienter ou accompagner au mieux les personnes en situation de handicap.

# ■ Certificat

31 avenue de la Sibelle 75014 Paris Tél. 01 48 03 57 43 Mail : formation@crea-image.net **www.crea-image.net**

CREA IMAGE COMMUNICATION SAS AU CAPITAL DE 20 000 € ORGANISME DE FORMATION N°11 75 36820 75 N° TVA INTRA COMMUNAUTAIRE FR35479739254 RCS PARIS B 479 739 245 - APE 8559A

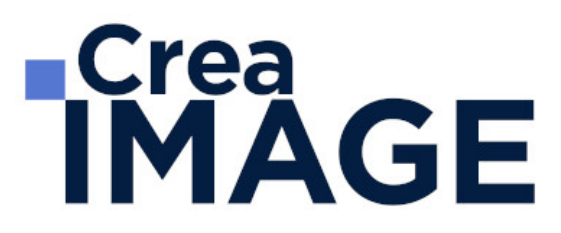

Cette formation est certifiante et est enregistrée au Répertoire Spécifique de France Compétences sous le numéro RS6885 délivrée le 31 octobre 2024.

Elle est intitulée : « Monter une vidéo de communication en format court »

Taux d'obtention 2023 (sur la partie montage) : 100%.

31 avenue de la Sibelle 75014 Paris Tél. 01 48 03 57 43 Mail : formation@crea-image.net **www.crea-image.net**

CREA IMAGE COMMUNICATION SAS AU CAPITAL DE 20 000 € ORGANISME DE FORMATION N°11 75 36820 75 N° TVA INTRA COMMUNAUTAIRE FR35479739254 RCS PARIS B 479 739 245 - APE 8559A

# **TCrea<br>IMAGE**

# **Programme**

#### $\blacksquare$  MODULE 1 : Montage avec Adobe Première Pro ou Final Cut Pro  $X - (8j - 56h)$ **Les notions de bases**

- - La vidéo et le son : HD, 4K, etc.
	- Le créative cloud
	- L'interface Adobe Première Pro
	- La méthodologie d'un montage
	- Les préférences et les raccourcis

## **La gestion des médias**

- Organisation des rushs, musiques, sons sur le disque dur
- Comprendre les métadonnées
- Paramétrer un projet
- Importation des médias natifs

#### **Le derushage**

- Les outils de dérushage : le chutier, libellé, les mots clés, les marques, etc.
- Méthodologie de dérushage, visionnage, tri et classement
- Les systèmes de requêtes croisées

#### **Le montage image**

- Présentation des 3 grands modes de montage : assemblage, insertion et superposition
- Méthodologie de montage en fonction du type de film
- Les fenêtres : source, programme et séquence
- Le dérushage : icônes, sélection in et out, etc.
- Gestion des éléments sur la timeline : lier, associer, imbriquer, etc.
- Glisser déposer, insérer, remplacer, incruster, etc.
- Les outils de montage : sélection propagation, modification compensé, cuter, etc.
- Montage 2, 3, 4 points La fenêtre de trim  $(T)$

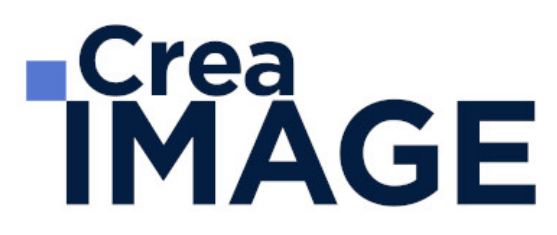

## **La gestion de l'audio**

- Types médias et de pistes : mono, stéréo, les canaux
- Normalisation des médias : niveaux, gain audio et vumètre
- Enregistrement d'une voix off
- Le montage son : méthodologie et outils
- Les fondus audios
- Pré-mixage
- Mixage simple avec les keyframes
- Effets et traitements sonores

## **Les effets videos**

- Les transitions vidéo
- Les attributs : Trajectoire (recadrage, etc.), opacité, modification de la vitesse (ralenti et accéléré)
- Différences des deux fenêtres : effets et options d'effet Appliquer des effets standards : trajectoire, opacité, recadrage, flou, vitesse, etc.
- Animation des effets par les images clés

# **Titrage et habillage**

- Création de titre avec l'outil texte
- Animation personnalisée du titre
- Générique défilant avec le titrage hérité
- Habillage : bandeau, intégration de logo

# **L'étalonnage**

- Les notions d'étalonnage : pré-étalonnage, Étalonnage 3 voies
- Méthodologie : Choix de l'image de référence et neutralisation du contraste et de la couleur
- Les outils de contrôle (domaine lumétri) : parade rvb, vectoroscope, forme d'onde YC, etc.
- Paramétrer l'effet couleur lumétri : les réglages de bases, les courbes rvb et de saturation, des looks, etc.
- Copier et coller un effet d'un média à un autre

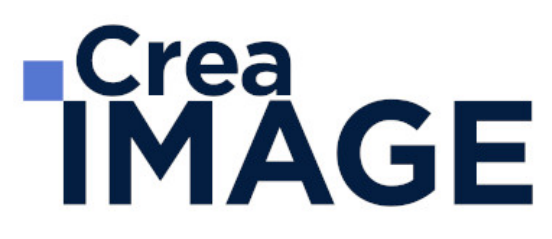

## **Exportation**

- L'exportation avec Adobe Premiere Pro
- L'exportation par lot avec Media Encoder
- Les différents formats et codec d'exportation en fonction des diffusions Les différents supports : Tv, web (Youtube, Facebook, etc.)
- Gérer la qualité et le poids du fichier master

## **Gestion de projets complexes**

- Synchronisation des raccourcis, des interfaces, des préférences avec Adobe Creative Cloud
- Le travail en multi-projet avec l'explorateur de médias
- Importation de supports complexes
- Paramètres d'assimilation : copie, proxy, transcodage, etc.
- Création d'un projet avec des séquences avec des formats différents.
- Gestions des métadonnées

#### **Montage professionnel**

- Les raccourcis des outils de montage pour être plus performant
- Montage d'un multi caméras
- Synchronisation par l'audio, code temporel, et par une marque
- Travailler avec les séquences imbriquées

#### **Les effets avancés**

- Animation d'un split screen : trajectoire, images clés, béziers, fond uni, etc.
- Le masque d'effet et le tracking : flou, mosaïque, etc.
- Création de ralentis et accélérés progressifs : remappage temporel, affichage sur les éléments
- L'étalonnage des médias sources : Lut, options d'effets, etc.
- Importation de fichier Photoshop : couche alpha, calques, etc.
- Dynamic Link avec After effects

# **Mixage avancé**

# **ECrea**<br> **IMAGE**

- Les fenêtres de mixage des éléments et des pistes audios
- Gérer de pré-configurations des pistes
- Analyser le signal audio et Normaliser les crêtes
- Envoyer un élément ou une séquence vers Audition

# **Étalonnage avance**

- Méthodologie de l'étalonnage avancée
- Utilisation des outils vidéo (Vectorscope, Waveform, Histogramme, etc.)
- L'étalonnage 3 voies avec les roues chromatiques et les courbes
- L'étalonnage secondaire par zone et par couleur
- Les effets cinématiques (LUT, simulation de pellicules, etc.)
- Encodage plus approfondi sur les formats, codec, résolution, etc.
- Vérification du P.A.D (Prêt à diffuser) pour la vidéo et le son
- Intégration de sous-titres et des effets : logo, code temporel, etc.
- Gestions des métadonnées

# **Exportation**

- Encodage plus approfondi sur les formats, codec, résolution, etc.
- Vérification du P.A.D (Prêt à diffuser) pour la vidéo et le son
- Intégration de sous-titres et des effets : logo, code temporel, etc.
- Gestions des métadonnées

#### $\blacksquare$  MODULE 2 : Montage son avec Adobe Audition – (3j – 21h)

#### **Les principes de bases**

- Notions acoustiques
- L'amplitude, différentes échelles de dB
- Fréquences fondamentales et Fréquences harmoniques
- La phase
- Les formats audio PCM

# **Découverte du logiciel**

- Paramétrage de la carte son
- Réglages audios d'un nouveau fichier

31 avenue de la Sibelle 75014 Paris Tél. 01 48 03 57 43 **www.crea-image.net**

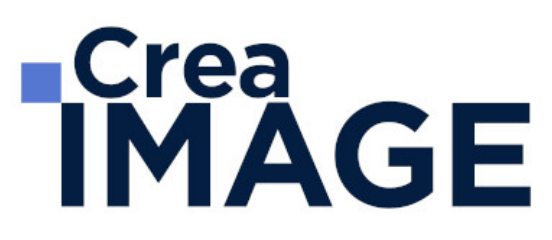

• Réglages des préférences

## **Audition en mode Edition**

- Ouverture de fichiers audio
- Importation sous Adobe Bridge
- Préparation, Contrôle des niveaux et Enregistrement de données audio
- Copier, coller et suppression de données audio.
- Fondu et modification de l'amplitude
- Utilisation des marqueurs
- Analyse de la phase et des fréquences
- Vue spectrale
- Réduction du bruit, restauration et dehummer
- Deesser

#### **Audition en mode Multipiste**

- Les différents espaces de travail
- Présentation des pistes audio et des pistes auxiliaires
- Amplitude et Panoramique de piste
- Modification des clips et fondus
- Modification de l'enveloppe, Création de splines
- Stretch et pitch
- Commandes d'équalisation (Equaliseur intégré)
- Utilisation des racks d'effets et application d'effets à une piste

#### **Les filtres**

- Egaliseur graphique et paramétrique
- Réverbération
- Delav
- Compresseurs / Limiteurs/ Compresseurs multibandes
- Noise gate et autres filtres de dynamique
- Filtres de modulation (chorus, flanger, phasing)
- Les filtres VST
- Les filtres Isotopes

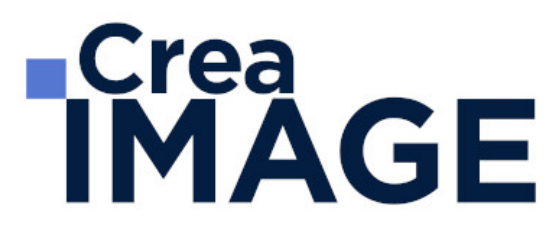

#### **Création sonore**

- Création de Boucle musicale
- Importation d'une vidéo
- Sonorisation (bruitage et ambiance) d'un film court

## **Passerelle entre Adobe Premiere et Audition (aller-retours)**

- Sessions XML (Passerelle Final Cut Pro et Audition)
- Gestion des métadonnées XMP

#### **Mixage**

- La fenêtre mixer
- Création de pistes d'effets auxiliaire
- Automatisation de niveaux et d'effets
- Mastering

#### **Exportation**

Les différents formats et codecs audio

#### MODULE 3 : Étalonnage avec DaVinci Resolve – (3j – 21h) **Workflow**

• Intégration du Resolve dans la chaine de Post-production

#### **Interface du Resolve**

- Login
- Configuration
- Browse
- Conform
- Étalonnage
- Outils de contrôle
- Format
- Sortie

31 avenue de la Sibelle 75014 Paris CREA IMAGE COMMUNICATION Tél. 01 48 03 57 43 **www.crea-image.net**

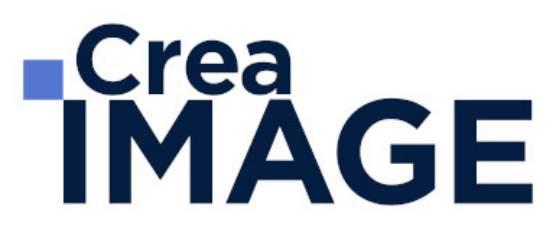

## **Configuration**

- Projets
- Résolutions FHD, 4K
- Création et gestion des Proxies
- Gestion  $4K > FHD$ ,  $16/9 > 4/3$
- Gestion des conformations
- Gestion des LUT 1D, 3D
- Configuration des Projets et leur gestion

#### **Médias**

Gestion des médias

## **Conformation**

- Création de timeline avec ou sans EDL/XML
- Gestion de l'Audio

# **Étalonnage**

- Corrections primaires et secondaires
- Courbes d'étalonnage
- Structure nodale
- Power Window Tracking et stabilisation
- Custom curves et clipping
- Effets
- Outil de nettoyage
- Les LUT créatifs

Mise à jour le 18 février 2025